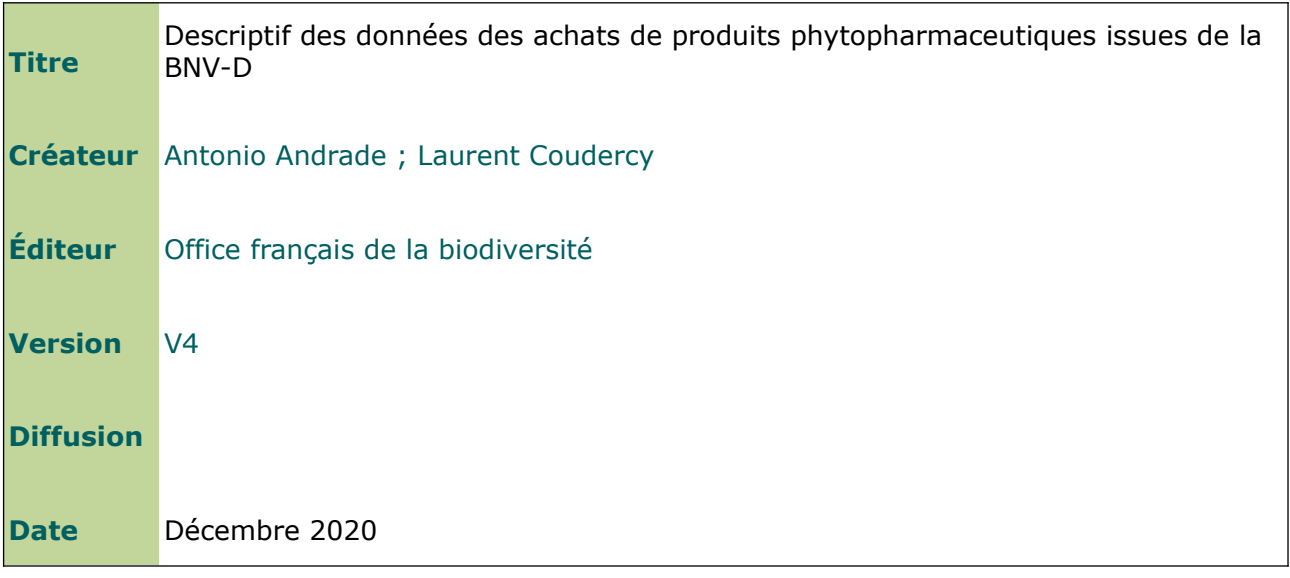

# **Origine des données**

La [Loi sur l'eau et les milieux aquatiques de 2006](http://www.legifrance.gouv.fr/affichTexte.do?cidTexte=JORFTEXT000000649171) (LEMA) oblige les distributeurs agréés pour la vente de produits phytopharmaceutiques (PPP) à déclarer leurs ventes annuelles sur le territoire national avant le 31 mars de l'année suivant celles-ci. Les déclarations doivent être réalisées auprès des agences et offices de l'eau dont dépendent les sièges des distributeurs. Les données déclaratives doivent permettre d'améliorer la traçabilité des ventes de PPP, et d'établir le montant de la redevance pour pollutions diffuses (RPD) Ce montant varie en fonction de la quantité et de la composition de chaque produit commercialisé, le [code de l'environnement \(art. L. 213-10-8\)](http://www.legifrance.gouv.fr/affichCode.do;jsessionid=9D0E261011F1BE745FB95127C44BD6F5.tpdjo08v_2?idSectionTA=LEGISCTA000006195230&cidTexte=LEGITEXT000006074220&dateTexte=20111220) définissant les catégories de substances taxées et les taux associés.

Les données déclaratives alimentent la banque nationale des ventes de PPP par les distributeurs agréés (BNV-D). Les saisies de quantités de produits vendus sont ensuite transformées en quantités de substances actives grâce à un référentiel de données fournissant la composition des produits et le classement des substances au regard des [arrêtés pris chaque année listant les substances soumises à la redevance pour pollutions](http://redevancephyto.developpement-durable.gouv.fr/reglementation)  [diffuses.](http://redevancephyto.developpement-durable.gouv.fr/reglementation)

Les déclarations des distributeurs sont enregistrées sous deux formes :

- le format *bilan,* en vigueur depuis 2008, détaille les ventes des distributeurs établis en France ou les achats effectués auprès d'un distributeur établi à l'étranger et non redevable ;
- le format *registre*, en vigueur depuis 2013, ajoute le code postal de l'acheteur au détail des ventes de chaque distributeur établi en France.

La suite du document détaille les modalités de diffusion, la structure et les précautions d'usage des données des achats de PPP générées à partir de ces déclarations.

# **Modalités de diffusion des données**

# Contenu des données

Les données des achats de PPP se basent sur les déclarations enregistrées depuis 2013. Elles concernent des achats réalisés auprès de distributeurs établis en France ou des achats effectués auprès de distributeurs établis à l'étranger et non redevables.

## Actualisation des données

Une nouvelle édition des données des achats réalisés jusqu'à l'année N est publiée au dernier trimestre de l'année N+1.

#### Organisation des données

Chaque édition des données regroupe un ensemble de fichiers au format CSV encodés en UTF8 sans signature. Pour limiter le poids des fichiers, les données sont découpées par année d'achat et par région. Le nom des fichiers adopte le format suivant :

- *BNVD\_{année de publication}\_ACHAT\_CP\_PRODUIT\_{région}\_{année des achats}.csv* pour les données des produits achetés par zone postale dans une région donnée ;
- *BNVD\_{année de publication}\_ACHAT\_CP\_SUBSTANCE\_{région}\_{année des achats}.csv* pour les données des substances achetées par zone postale dans une région donnée.
- *BNVD\_{année de publication}\_ACHAT\_FR\_PRODUIT\_{année des achats}.csv* pour les données des produits achetés sur le territoire national ;
- *BNVD\_{année de publication}\_ACHAT\_FR\_SUBSTANCE\_{année des achats}.csv* pour les données des substances achetées sur le territoire national.

## Report des achats effectués auprès de distributeurs établis à l'étranger

Les données des achats effectués auprès de distributeurs établis en France sont issues des registres de vente. Ces données incluent le code postal de l'acheteur.

Les utilisateurs finaux de PPP se fournissant auprès de distributeurs établis à l'étranger (non redevables) déclarent leurs achats sous forme de bilans. Le code postal de l'acheteur est alors absent de leur déclaration.

Pour disposer de données d'achat complètes, des registres sont générés à partir des bilans d'achats effectués à l'étranger. Le code postal de l'acheteur est obtenu suite à un croisement de ces bilans et du répertoire SIRENE. Ce traitement présente des biais car il n'est pas exhaustif. Par ailleurs, le résultat dépend de l'actualité du code postal enregistré dans le répertoire SIRENE.

Au sein du jeu de données consolidées, un indicateur *Oui/Non* (colonne *achat\_etranger*) distingue les quantités incluant ou non des achats effectués auprès de distributeurs établis à l'étranger.

# Traitement limitant l'identification des acheteurs

Les données d'une zone postale sont diffusées sous réserve d'un traitement visant à limiter l'identification des acheteurs. Ainsi, la mention *nc* (pour *non communiquée*) est attribuée aux données des zones postales regroupant 1 à 5 acheteurs potentiels.

Le nombre d'acheteurs potentiels dans une zone postale correspond au nombre d'établissements immatriculés au répertoire SIRENE (lien de téléchargement en fin de document) et dont le code d'activité principale (code APE, issu de la nomenclature NAF) apparaît dans la liste suivante :

- 01.1 : culture non permanentes ;
- 01.2 : cultures permanentes ;
- 01.3 : reproduction de plantes ;
- 01.4 : production animale ;
- $\bullet$  01.5 : culture et élevage associés ;
- 01.6 : activités de soutien à l'agriculture et traitement primaire des récoltes ;
- $\bullet$  01.7 : chasse, piégeage et services annexes ;
- 02.1 : sylviculture et autres activités forestières.

La version du répertoire SIRENE prise en compte est celle disponible au moment de la production des données diffusées.

Pour l'année de vente 2019, les zones dont les données sont protégées représentent 5 % des zones où des achats ont été effectués, et 0,1 % des quantités de substances achetées.

La méthode retenue pour limiter l'identification des acheteurs présente un biais. Compte tenu des délais de prise en compte des cessations d'activité, le répertoire SIRENE surestime le nombre d'établissements par zone postale. Cela réduit le nombre de codes postaux dont les données ne sont pas communiquées. Toute anomalie doit être signalée via le formulaire de contact du site data.eaufrance.fr (lien en fin de document)

Les données non communiquées à l'échelle d'une zone postale sont agrégées et fournies au niveau national.

# **Structure des données diffusées**

Les données des achats de PPP sont structurées dans un ensemble de quatre tableaux :

- un tableau des quantités de substances achetées par zone postale de l'acheteur ;
- un tableau des quantités de substances achetées sur le territoire national ;
- un tableau des quantités de produits achetés par zone postale de l'acheteur ;
- un tableau des quantités de produits achetés sur le territoire national.

Tableau des quantités de substances achetées par zone postale

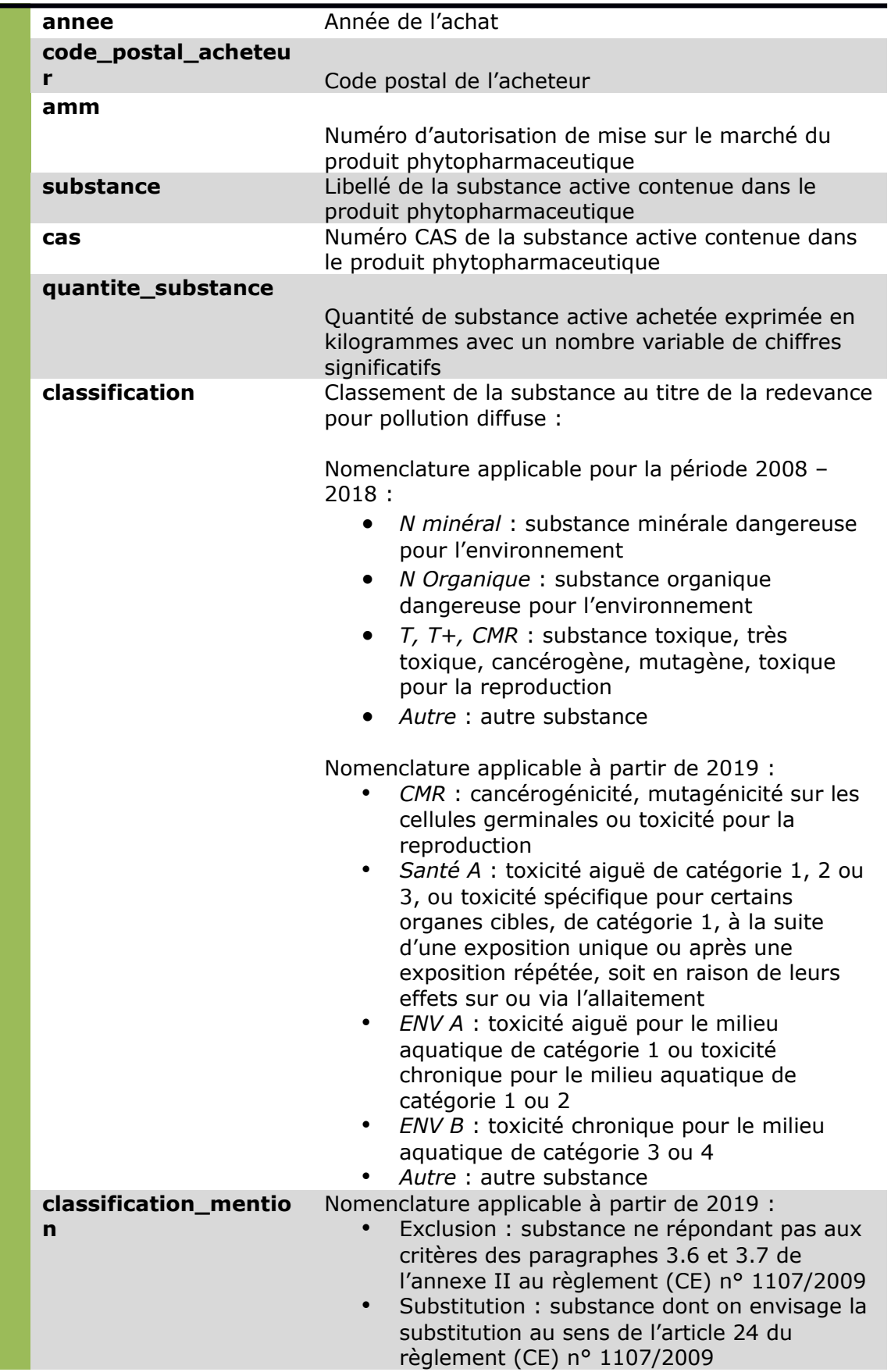

**achat\_etranger** Indicateur Oui/Non d'une quantité incluant ou non des achats effectués auprès de distributeurs établis à l'étranger

Pour les zones postales concernées par le traitement limitant l'identification des acheteurs, la valeur *nc* est attribuée aux champs *amm*, *substance*, *cas*, *quantite\_substance*, *classification, classification\_mention* et *achat\_etranger*.

Tableau des quantités de produits achetés par zone postale

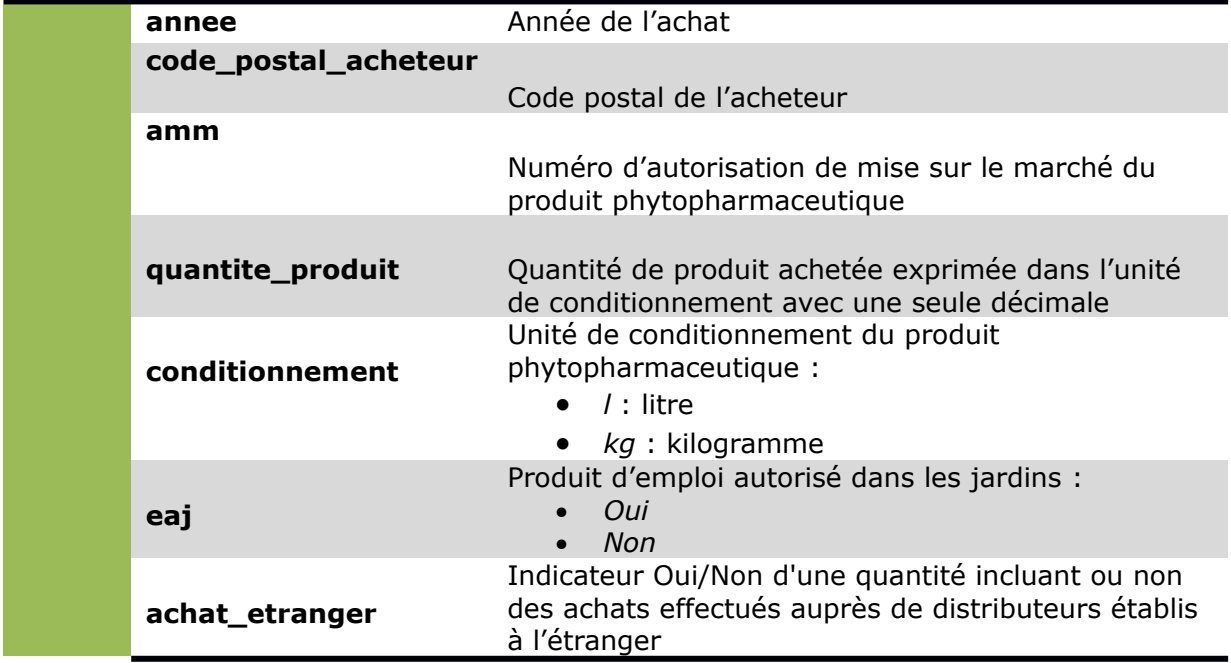

Pour les zones postales concernées par le traitement limitant l'identification des acheteurs, la valeur *nc* est attribuée aux champs *amm*, *quantite\_produit, conditionnement, eaj* et *achat\_etranger*.

Tableau des quantités de substances achetées sur le territoire national

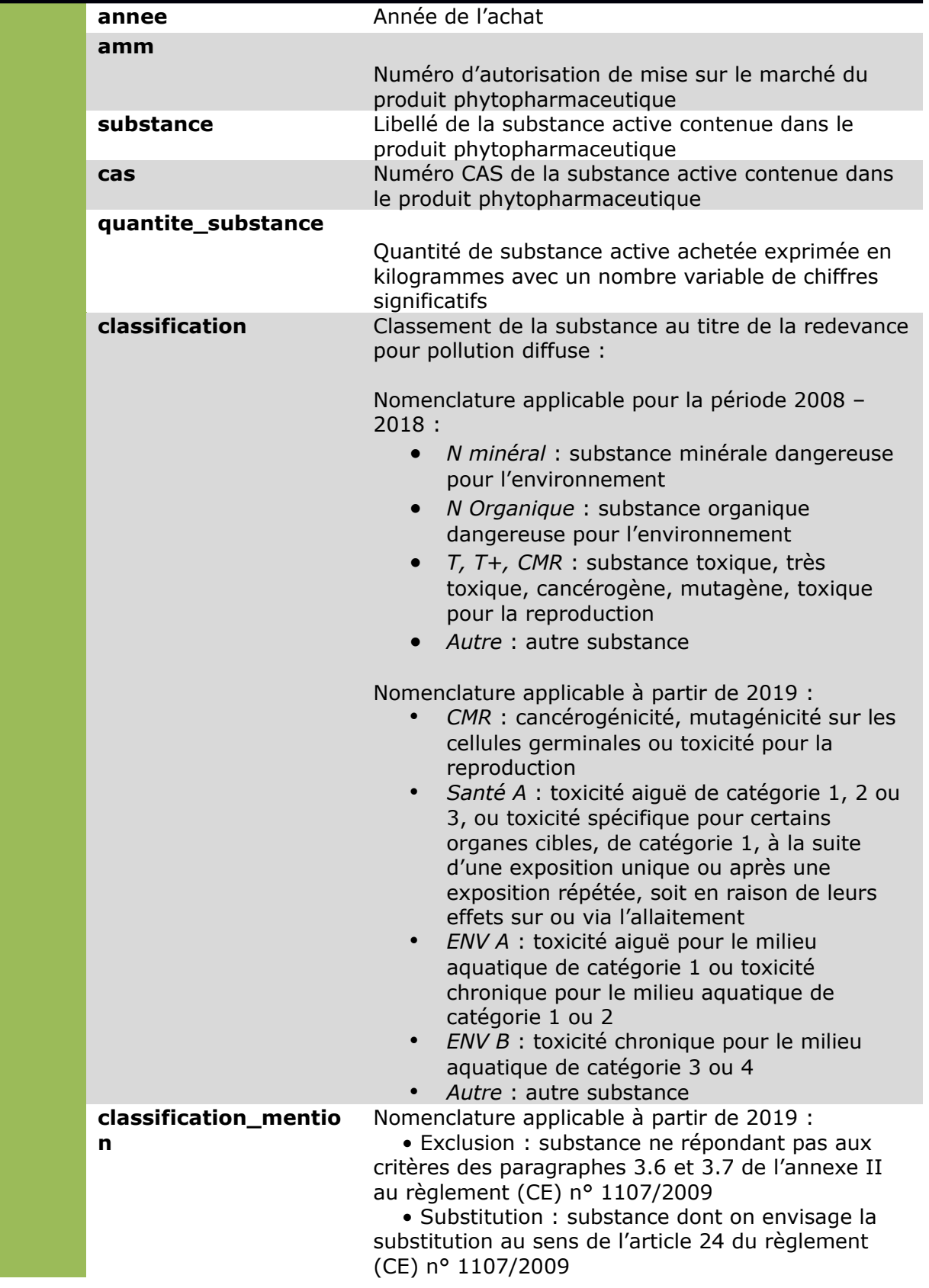

Tableau des quantités de produits achetés sur le territoire national

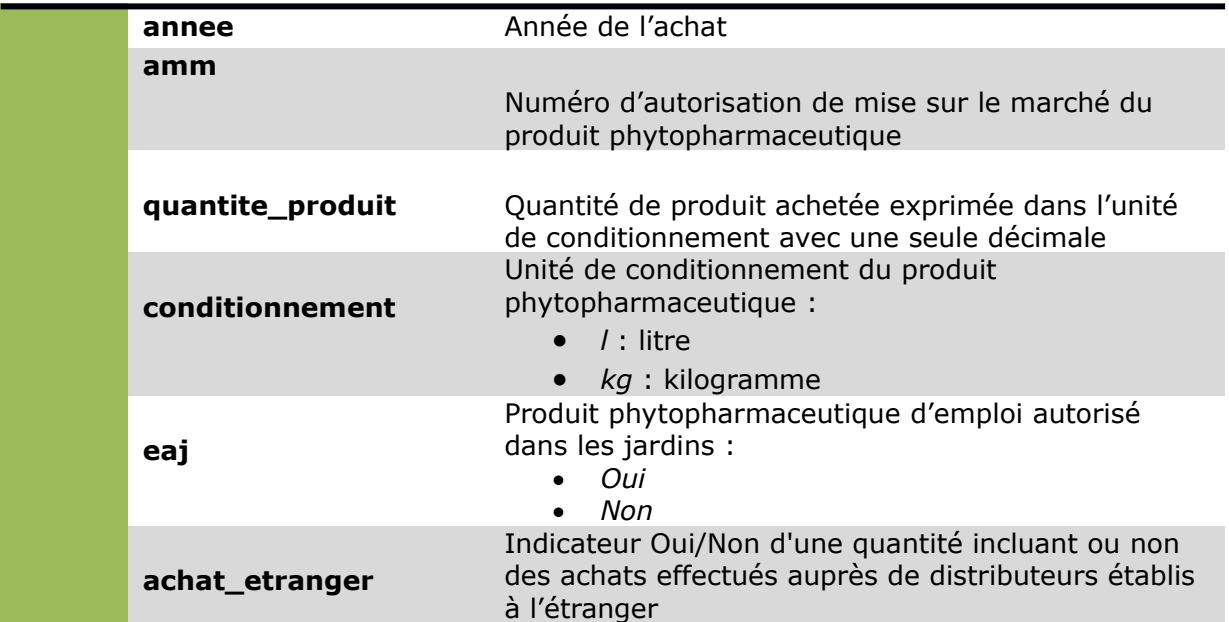

# **Précautions d'usage des données diffusées**

# Écart de quantités entre les bilans et les registres

Pour une même année de vente, les quantités de produits déclarées dans les bilans et les registres peuvent différer. Ces écarts s'expliquent par le fait que les déclarants n'ont pas les mêmes obligations de déclaration en fonction de leur situation. Pour les ventes effectuées auprès de professionnels, la déclaration du registre et du bilan est requise. Pour des ventes effectuées à des amateurs, seuls les bilans sont obligatoires. Certains distributeurs déclareront ces ventes aux amateurs sous les deux formats. Les acheteurs se fournissant à l'étranger déclarent uniquement des bilans.

## Quantités anormalement élevées

Le contrôle des quantités de produit déclarées porte, en priorité, sur les substances entrant le calcul de la RPD. Des quantités anormalement élevées peuvent être relevées pour les substances non soumises à redevance. Certaines de ces incohérences s'expliquent par une saisie erronée des unités. Des évolutions de la BNV-D sont prévues pour minimiser le nombre de ces anomalies.

## Volatilité des données des trois dernières années

Les déclarations s'étalent de janvier à mars suivant l'année N des ventes. Un contrôle est réalisé par l'agence de l'eau Artois-Picardie de mars à juin environ. Les données se stabilisent au dernier trimestre. Néanmoins, les déclarations peuvent être modifiées pendant les deux années suivant les ventes. Les données peuvent donc évoluer du 1er janvier de l'année N+1 au 31 décembre de l'année N+2. Les données de la BNV-D sont des données déclaratives, elles ne peuvent être corrigées que si le déclarant revient sur sa déclaration.

# Différences entre données des achats et données d'utilisation des produits

Les données diffusées détaillent les quantités de produits achetés dans une zone postale. Les quantités concernées diffèrent des quantités émises dans les communes de cette zone. En effet, un acheteur peut utiliser les produits sur des terrains en dehors de la zone postale mentionnée de l'achat. L'année d'achat peut également différer de l'année d'usage du produit. Des stocks préventifs peuvent être constitués.

## Multiplicité des produits pour un numéro d'AMM

Un numéro d'autorisation de mise sur le marché (AMM) peut être associé à plusieurs produits. Afin de disposer d'un exemple de nom de produit, il peut être intéressant de croiser les données d'achats de PPP avec celles fournies par l'ANSES (lien de téléchargement en fin de document) :

- la liste des produits autorisés ou retirés avec leurs AMM et leurs types de classification ;
- la liste des usages des produits (hors matières fertilisantes et supports de culture) ;
- la liste des usages des produits (hors matières fertilisantes et supports de culture) autorisés ;
- la liste des phrases de risque des produits ;
- la liste des substances actives.

Registres partiels pour les années de vente 2013 et 2014

L'année 2013 est l'année d'entrée en vigueur des déclarations sous forme de registre. Il est estimé que 30% des registres ont été renseignés cette année-là. En 2014, ce chiffre a atteint 90%. Aussi, l'année de 2015 doit être considérée comme année de référence pour suivre l'évolution des quantités de produits achetées.

#### Code postal *00000*

Les données associées à des codes postaux absents de la dernière version du référentiel des codes postaux (lien de téléchargement en fin de document), sont réaffectés au code postal *00000*.

# **Liens utiles**

Données ouvertes du répertoire SIRENE produit par l'INSEE :

[https://www.data.gouv.fr/fr/datasets/base-sirene-des-entreprises-et-de-leurs](https://www.data.gouv.fr/fr/datasets/base-sirene-des-entreprises-et-de-leurs-etablissements-siren-siret/)[etablissements-siren-siret/](https://www.data.gouv.fr/fr/datasets/base-sirene-des-entreprises-et-de-leurs-etablissements-siren-siret/)

Données ouvertes du référentiel des codes postaux produit par La Poste :

[https://datanova.legroupe.laposte.fr/explore/dataset/laposte\\_hexasmal/information/?](https://datanova.legroupe.laposte.fr/explore/dataset/laposte_hexasmal/information/?disjunctive.code_commune_insee&disjunctive.nom_de_la_commune&disjunctive.code_postal&disjunctive.libell_d_acheminement&disjunctive.ligne_5) [disjunctive.code\\_commune\\_insee&disjunctive.nom\\_de\\_la\\_commune&disjunctive.code\\_po](https://datanova.legroupe.laposte.fr/explore/dataset/laposte_hexasmal/information/?disjunctive.code_commune_insee&disjunctive.nom_de_la_commune&disjunctive.code_postal&disjunctive.libell_d_acheminement&disjunctive.ligne_5) [stal&disjunctive.libell\\_d\\_acheminement&disjunctive.ligne\\_5](https://datanova.legroupe.laposte.fr/explore/dataset/laposte_hexasmal/information/?disjunctive.code_commune_insee&disjunctive.nom_de_la_commune&disjunctive.code_postal&disjunctive.libell_d_acheminement&disjunctive.ligne_5)

Données ouvertes du catalogue E-PHY produit par l'ANSES :

[https://www.data.gouv.fr/fr/datasets/donnees-ouvertes-du-catalogue-e-phy-des](https://www.data.gouv.fr/fr/datasets/donnees-ouvertes-du-catalogue-e-phy-des-produits-phytopharmaceutiques-matieres-fertilisantes-et-supports-de-culture-adjuvants-produits-mixtes-et-melanges/)[produits-phytopharmaceutiques-matieres-fertilisantes-et-supports-de-culture-adjuvants](https://www.data.gouv.fr/fr/datasets/donnees-ouvertes-du-catalogue-e-phy-des-produits-phytopharmaceutiques-matieres-fertilisantes-et-supports-de-culture-adjuvants-produits-mixtes-et-melanges/)[produits-mixtes-et-melanges/](https://www.data.gouv.fr/fr/datasets/donnees-ouvertes-du-catalogue-e-phy-des-produits-phytopharmaceutiques-matieres-fertilisantes-et-supports-de-culture-adjuvants-produits-mixtes-et-melanges/)

Formulaire de signalement d'une anomalie liée au traitement limitant l'identification des acheteurs :

<http://www.data.eaufrance.fr/contact>